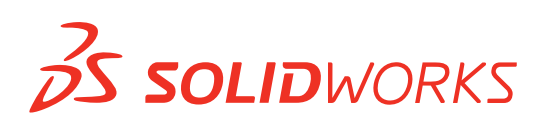

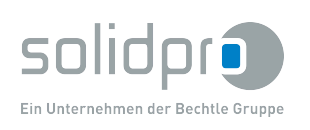

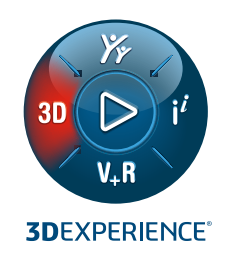

# **NEUE FUNKTIONEN IN SOLIDWORKS® 2022 – 3D-CAD**

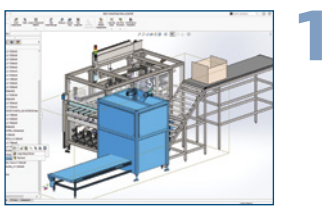

### **Baugruppenperformance und Workflow**

- Sparen Sie Zeit beim Öffnen, Schließen und Speichern von Baugruppen mit verbesserter Leistung für diese Funktionen.
- Öffnen Sie Unterbaugruppen schneller mit dem Modus "Prüfung großer Konstruktionen". Öffnen Sie Unterbaugruppen entweder im "Prüfung großer Konstruktionen"- oder im "Vollständig"- Modus von Ihrer Baugruppe im Modus "Prüfung großer Konstruktionen" aus.

### **Vorteile**

**Arbeiten Sie schneller mit großen Baugruppen durch erweiterte Arbeitsabläufe und verbesserte Leistung.**

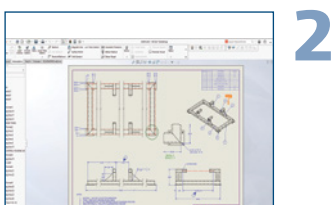

### **Erweiterte Verwendung des Detaillierungsmodus**

- Greifen Sie auf den Detaillierungsmodus für alle Zeichnungen zu, unabhängig von der SOLIDWORKS Version, in der Sie sie gespeichert haben, oder davon, ob Sie sie im Detaillierungsmodus gespeichert haben.
- Öffnen Sie eine Zeichnung im Detaillierungsmodus direkt von einer Baugruppe im Modus "Prüfung großer Konstruktionen" aus.

**Vorteile**

**Sparen Sie Zeit beim Öffnen und Detaillieren einer SOLIDWORKS Zeichnung.**

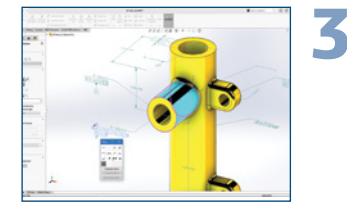

### **Effizientere geometrische Bemaßung und Toleranzen**

- Arbeiten Sie direkt im Grafikbereich, geführt von der Benutzeroberfläche, wenn Sie Feature-Kontrollrahmen Zelle für Zelle erstellen.
- Erstellen Sie Toleranzrahmen gemäß ISO 1101:2017 und den zugehörigen Normen ISO 2692, ISO 5458, ISO 5459 und ISO 8015.

## **Vorteile**

**Arbeiten Sie schneller und intuitiver, wenn Sie Toleranzen für Ihre Konstruktionen einrichten.**

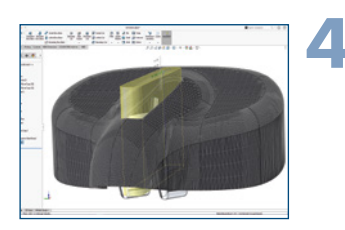

### **Hybride Modellierung**

- Erstellen Sie einen hybriden Volumenkörper oder Oberflächenkörper, der eine BREP-Netzgeometrie und eine klassische BREP-Geometrie enthält.
- Kombinieren Sie die Vorteile von Netzdaten mit der Genauigkeit und den parametrischen Features, die in der Volumenkörpermodellierung zur Verfügung stehen.

**Vorteile**

**Sparen Sie Zeit beim Arbeiten mit Netzgeometrie, indem Sie die Hybrid-Modellierung nutzen.**

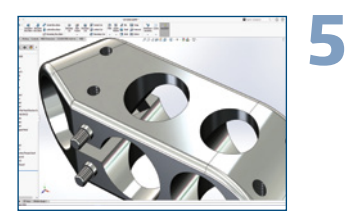

### **Verbesserte Teilemodellierung**

- Erstellen Sie mit dem Gewindebolzenassistenten mühelos Gewindebolzen-Features mit Außengewinde.
- Erstellen Sie Formschrägen auf beiden Seiten von Trennfugen gleichzeitig.
- Spiegeln Sie die Geometrie um zwei Ebenen gleichzeitig, anstatt sie zweimal spiegeln zu müssen.
- Erstellen Sie Gewindedarstellungen noch einfacher mit einer verbesserten Benutzeroberfläche und einem realistischeren Erscheinungsbild.

### **Vorteile**

**Erstellen Sie Teilgeometrie schneller und einfacher.**

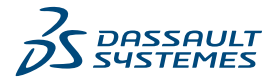

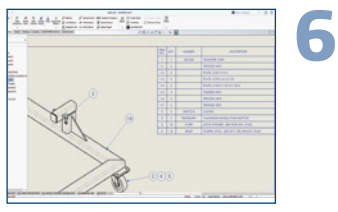

### **Unterstützung für Zuschnittslisten in Stücklistentabellen**

- Sparen Sie Zeit und erstellen Sie detaillierte Zuschnittslisten in Stücklistentabellen genau so, wie sie durch automatisches oder manuelles Auflösen von Komponenten in eingerückten Stücklisten angezeigt werden sollen.
- Erstellen Sie Symbole für Zuschnittslisteneinträge untergeordneter Schweißkonstruktionen in Stücklisten, in denen die Symboleigenschaften der verknüpften Stückliste entsprechen.
- Erstellen Sie detaillierte Zuschnittlisten für alle Stücklistentypen, nicht nur für eingerückte Stücklisten.

### **Konfigurationstabellen**

**7**

**8**

- Erstellen Sie tabellengesteuerte Teile mit nativen SOLIDWORKS Tabellen, ohne dass Microsoft® Excel erforderlich ist.
- Sparen Sie Zeit und Aufwand durch das automatische Erstellen von Konfigurationstabellen, wenn Teile oder Baugruppen über mehrere Konfigurationen verfügen.
- Die zusätzliche Funktionalität der Konfigurationstabelle, die im Dialogfeld "Konfigurationen ändern" nicht verfügbar ist, bietet Designflexibilität.

### **Verbesserungen des Struktursystems und der Schweißkonstruktion**

- Fügen Sie problemlos Endkappen zu Strukturkörpern mit runden, quadratischen oder rechteckigen Profilen hinzu.
- Erstellen Sie mit der Methode "Strukturbauteil zwischen Punkten" mehrere sekundäre Strukturbauteile für das ausgewählte Paar und sekundäre Strukturbauteile mit der Methode "Bis zu Strukturbauteilen".
- Sparen Sie Zeit, indem Sie ein wiederverwendbares Verbindungselement definieren und dieses in ein Struktursystemteil einfügen.

### **Vorteile**

**Vorteile**

**Vorteile Sparen Sie Zeit beim Erstellen von Konfigurationen mit vereinfachten integrierten** 

**Arbeitsabläufen.**

**Profitieren Sie von der erweiterten BOM-Funktionalität mit Verbesserungen in der Zuschnittliste.**

**Erstellen Sie Schweißkonstruktionen schneller und einfacher dank der Verbesserungen des Struktursystems.**

- 
- - **9**

**EXAMINATION** 

- **Leistungsverbesserungen für Import und Anzeige** • Öffnen Sie DXF™- oder DWG-Dateien schneller in einer Teilskizze. • Öffnen Sie STEP-Dateien in SOLIDWORKS schneller. • Profitieren Sie von einer schnelleren Darstellung von 3D-Texturen und Silhouettenkanten.
	- **Verbesserte Zusammenarbeit und Datenfreigabe 10**
		- Beschleunigen Sie Innovation und Entscheidungsfindung durch die Verbindung von SOLIDWORKS 3D CAD mit der cloudbasierten **3D**EXPERIENCE® Plattform, auf der Sie alle Ihre Daten problemlos verwalten und gemeinsam nutzen und mit anderen zusammenarbeiten können.
		- Mit **3D**EXPERIENCE SOLIDWORKS können Sie auf Ihre bevorzugten **3D**EXPERIENCE Befehle zugreifen und dies an verschiedenen Orten in SOLIDWORKS, darunter im Dateimenü, im Befehlsmanager und im Kontextmenü, mit Unterstützung für alle **3D**EXPERIENCE Operationen.

**Vorteile**

**Beschleunigen Sie die Konstruktion durch Leistungsverbesserungen in den Bereichen Import und Modellanzeige.**

### **Vorteile**

**Steigern Sie Ihren Wettbewerbsvorteil, indem Sie sich die Leistungsfähigkeit und den Umfang des 3D**EXPERIENCE **Works Portfolios zunutze machen.**

**PLM-LÖSUNGEN VON DER IDEE ZUM FERTIGEN PRODUKT**

Wir unterstützen die komplette Wertschöpfungskette unserer Kunden von der Entwicklung bis hin zur Visualisierung und Fertigung. Von den Softwarelösungen SOLIDWORKS, SolidCAM und Virtual Reality über spezielle CAD-Hardware /-Zubehör bis hin zu professionellem 3D-Druck, IT-Dienstleistungen und Software-Entwicklungen setzen wir deutschlandweit alles daran, Mehrwerte für unsere Kunden zu erzielen.

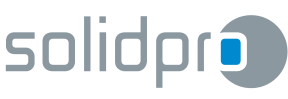